Министерство образования и молодежной политики Чувашской Республики

Муниципальное бюджетное учреждение дополнительного образования «Дом детского творчества» Красночетайского района Чувашской Республики

> УТВЕРЖДЕНО приказом МБУДО «ДДТ» Красночетайского района ЧР от 01.10.2021 № 12

# ДОПОЛНИТЕЛЬНАЯ ОБЩЕОБРАЗОВАТЕЛЬНАЯ ПРОГРАММА **«Юный информатик»**

Направленность: техническая Возраст обучающихся: 10 - 18 лет Срок реализации: 1 год

Автор: Мигушкин Сергей Дмитриевич, педагог дополнительного образования

> Принята на заседании педагогического совета Протокол от 01.10.2021 №\_1

с. Красные Четаи 2021

### **Пояснительная записка**

**Направленность программы** – техническая (информационные технологии)**.**

 **Актуальность** данной дополнительной общеобразовательной программы заключается в том, что в настоящий момент в мире развиваются ИКТ-технологии, нано технологии, электроника, механика и программирование. На первое место выходит развитие компьютерных технологий, БПЛА, ВР и ДР и робототехники. Это будущее нашей страны. Данная образовательная программа востребована современным миром, в котором нужно всем быть информационно грамотными, уметь работать на компьютере с различным программным обеспечением и ориентироваться в переспективных технологиях, что позволяет в дальнейшем хорошо учиться в различных учебных заведениях, получить хорошую профессию. Изучение различных информационных технологий раскрывает кругозор учеников, углубляет их знания, развивает мышление, память, внимание. Работа над проектами развивает самостоятельность, уверенность в себе, умение общаться, повышает интерес не только к информатике, но и другим наукам.

**Новизна** Программа содержит не только основные темы предмета «информатика»: растровая и векторная графика, анимация, текстовые процессоры, настольные издательские системы, Интернет, интерактивные презентации, программирование, создание видеофильмов, но и включает в себя сверхсовременные разделы «Робототехника», «Геоинформационные технологии», «Виртуальные информационные технологии». Все эти разделы подобраны с учётом потребностей учащихся, интереса, требованиям современного мира.

Программа предназначена для учащихся 5-11 классов.

**Цель** организация внеурочной деятельности учащихся, работа по развитию детей через деятельностный подход, углубление знаний по предмету «Информатика и ИКТ» с расширением на прикладные информационные технологии.

Содержание программы определяется следующими требованиями:

- расширяет экологическое сознание учащихся;
- организует практическую деятельность;
- создает условия для развития коммуникативных навыков;
- развивает познавательный интерес, интеллектуальные и творческие способности

#### **Задачи:**

Обучающие:

- расширение знания обучающихся о компьютере, углубление знаний по программному обеспечению; изучение первоначальных знаний по робототехнике, ВР и ДР, геоинформационным технологиям, обучение основным приемам сборки и программирования робототехнических средств, БПЛА; формирование общенаучных и технологических навыков конструирования и проектирования; ознакомление с правилами безопасной работы на компьютере и с оборудованием по ВР и ДР, геоинформационным технологиям.

Воспитывающие:

- формирование творческого отношения к выполняемой работе;

- воспитание умению работать в коллективе, воспитание интереса к учебной деятельности; Развивающие:

- развитие художественного вкуса и фантазии, развитие творческой инициативы и самостоятельности;

развитие психофизиологических качеств учеников: памяти, внимания, способности логически мыслить, анализировать, концентрировать внимание на главном;

развитие творческих способностей и формирование раннего профессионального самоопределения подростков и юношества в процессе конструирования и проектирования.

**Срок реализации** программы 1 год.

**Возраст обучающихся** - 12 – 18 лет.

#### **Формы организации образовательного процесса:**

- фронтальные (беседа, лекция);

- групповые (конкурсы, олимпиады, соревнования, конференции);

- индивидуальные (инструктаж, разбор ошибок, индивидуальная практика).

Для предъявления учебной информации используются следующие методы: наглядные, словесные, практические.

Для развития учащихся применяются методы: проектный метод, исследовательские методы.

Для стимулирования учебно-познавательной деятельности применяются методы: соревнования, конференции, конкурсы, выставки, поощрение и порицание. Для контроля и самоконтроля за эффективностью обучения применяются методы: предварительные (анкетирование, диагностика, наблюдение, опрос); текущие (наблюдение, ведение таблицы результатов); тематические (защита проектов, исследовательских работ, тесты); итоговые (соревнования, участие в конференциях). Содержание деятельности

Теоретические занятия строятся следующим образом:

Отмечаются присутствующие, объявляется тема занятий, - раздаются материалы для самостоятельной работы и повторения материала или указывается где можно взять этот материал; теоретический материал преподаватель дает обучаемым при помощи различных современных технологий в образовании (аудио, видео лекции, экранные видео лекции, презентации, интернет, электронные учебники); проверка полученных знаний осуществляется при помощи выполнения практических работ, разработки проектов, тестирования обучаемых.

Практические занятия проводятся по инструкциям учителя, в зависимости от темы занятия, далее обучаемые самостоятельно (и, или) в группах выполняют практическую работу. Проекты, работы, видеоматериалы выкладываются на сайт в качестве поощрения, также могут использоваться для повторения или изучения другими учащимися. Практические занятия начинаются с правил техники безопасности при работе с компьютером и другими средствами ТСО.

#### **Прогнозируемые результаты**

По окончанию курса обучения учащиеся должны ЗНАТЬ:

- устройство компьютера, его основное назначение, основное программное обеспечение (офисные программы, программы для создания анимации, фильмов, презентаций, графики);

- теоретические и практические основы работы в технологиях дополненной и виртуальной реальности,

- теоретические основы создания робототехнических устройств; элементную базу, при помощи которой собирается устройство; порядок взаимодействия механических узлов робота с электронными и оптическими устройствами;

- порядок создания алгоритма программы, действия робототехнических средств и БПЛА;

- теоретические и практические основы работы в геоинформационных технологиях,

- правила техники безопасности при работе с инструментом и электрическими приборами.

УМЕТЬ:

- рисовать на компьютере в растровых и векторных редакторах,

- набирать и форматировать тексты,
- создавать презентации,
- работать в Интернете,
- создавать анимацию, фильмы,

- ориентироваться и практически работать в технологиях дополненной и виртуальной реальности, собирать и настраивать аппаратуру, применять программные продукты.

- проводить сборку робототехнических средств с применением различных конструкторов;

- создавать программы для робототехнических средств и БПЛА при помощи

специализированных визуальных конструкторов.

- освоить азы управления БПЛА и ориентирование с помощью различных систем.

Ожидаемые результаты программы дополнительного образования и способы определения их результативности заключаются в следующем:

- результаты работ учеников будут зафиксированы в виде файлов, на фото и видео в момент демонстрации созданных ими роботов из имеющихся в наличии учебных конструкторов по робототехнике;

- файлы проектов, фото и видео материалы по результатам работ учеников будут размещаться на сайтах учителя;

- проекты, исследовательские работы, фото и видео материалы по результатам работ учеников будут представлены для участия на конференциях, фестивалях и олимпиадах разного уровня.

### **Условия реализации программы**

Основной формой организации учебно-воспитательного процесса в ходе реализации программы является учебное занятие.

Наполняемость группы – 15-20 человек. Режим занятий: 2 занятия в неделю по 2 часа каждое занятие;

Группа формируется из учащихся разных возрастов.

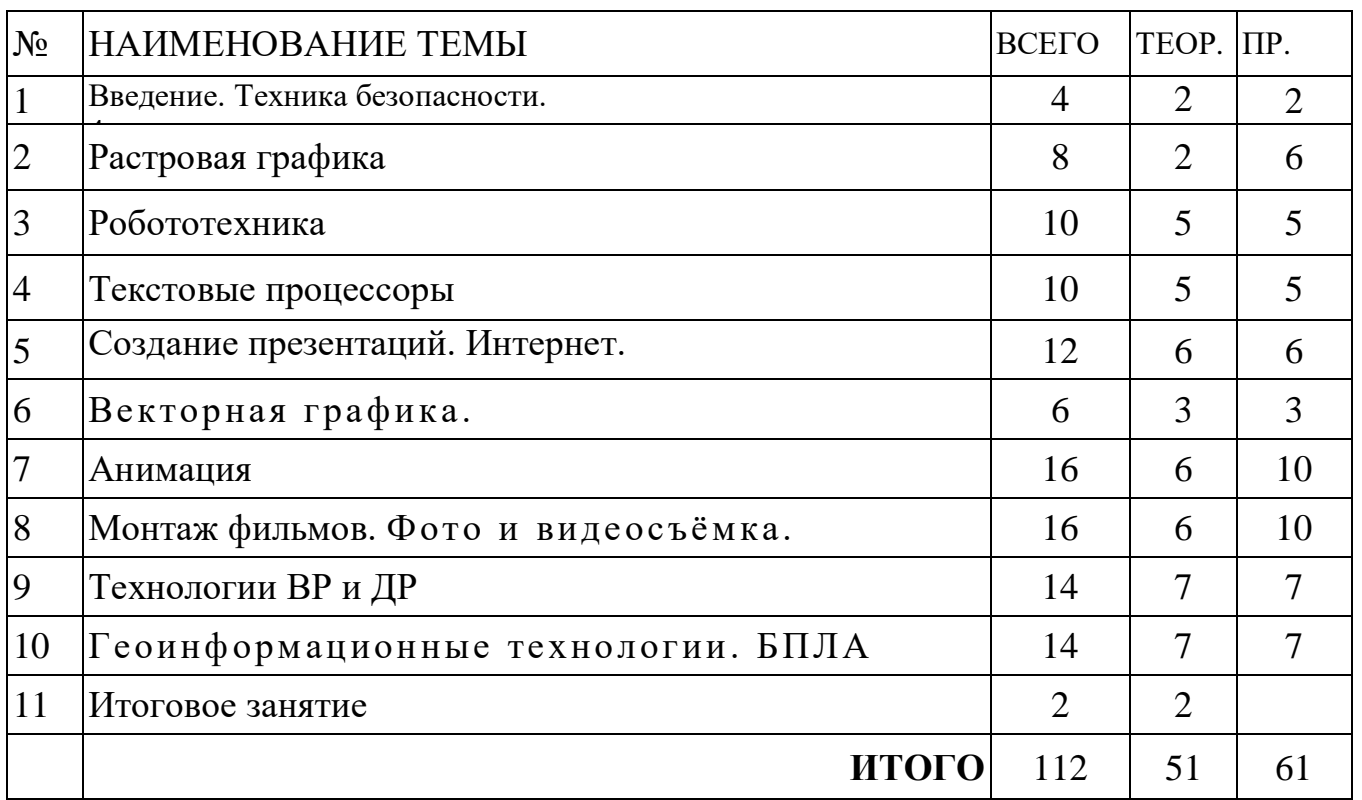

### **II. Уче6но-тематический план**

### **III. Содержание**

Введение. Техника безопасности. (4 ч.)

1. Растровая графика (8 ч). Понятие растровой графики. Растр. Форматы растровых изображений. Практические работы «Рисование в Paint, Gimp». Выполнение творческих проектов.

2. Робототехника (10 ч). Введение. История развития робототехники. Устройство роботов. Элементарная механика и конструирование. Приводы роботов. Датчики исполнительных механизмов. Основы проектирования средств робототехники. Конструирование, моделирование моделей роботов манипуляторов из конструктора, эксперименты с их запуском и работой, анализ проведённых экспериментов. Творческая конференция. Представление творческих работ (роботов-манипуляторов).

3. Текстовые процессоры, настольные издательские системы (10 ч). Оформление документа в Microsoft Office Word. Ориентация страницы, поля, колонтитулы, номера страниц. Пр.р. «Границы страницы, ориентация страницы, рамки, буквица». Редактирование текста. Пр.р. «Набор текста, форматирование, редактирование текстов» Пр.р. «Создание проекта объявления». Настольная издательская система Microsoft Office Publisher. Разработка творческих проектов в Microsoft Office Publisher.

4. Создание презентаций. Интернет. (12 часов). Разработка интерактивных презентаций в программе Microsoft Office PowerPoint с использованием сети Интернет. Разработка творческих проектов.

5. Векторная графика (6 часов) Понятие векторной графики. Форматы векторных изображений. Пр.р. в векторном редакторе (OpenOffice.orgDraw или CorelDraw). Разработка творческих проектов.

6. Анимация (16 часов) Пр.р. «Разработка творческого проекта в Macromedia Flash 8.0 ». Пр.р. «Разработка творческого проекта в программе Pencil ».

7. Монтаж фильмов (16 часов) Фото и видеосъёмка. Практическая работа с программой «Киностудия Windows Live». Разработка творческих проектов.

8. Технологии ВР и ДР (14 часов).

- 9. Геоинформационные технологии. БПЛА (14 часов)
- 10. Итоговое занятие. 2ч

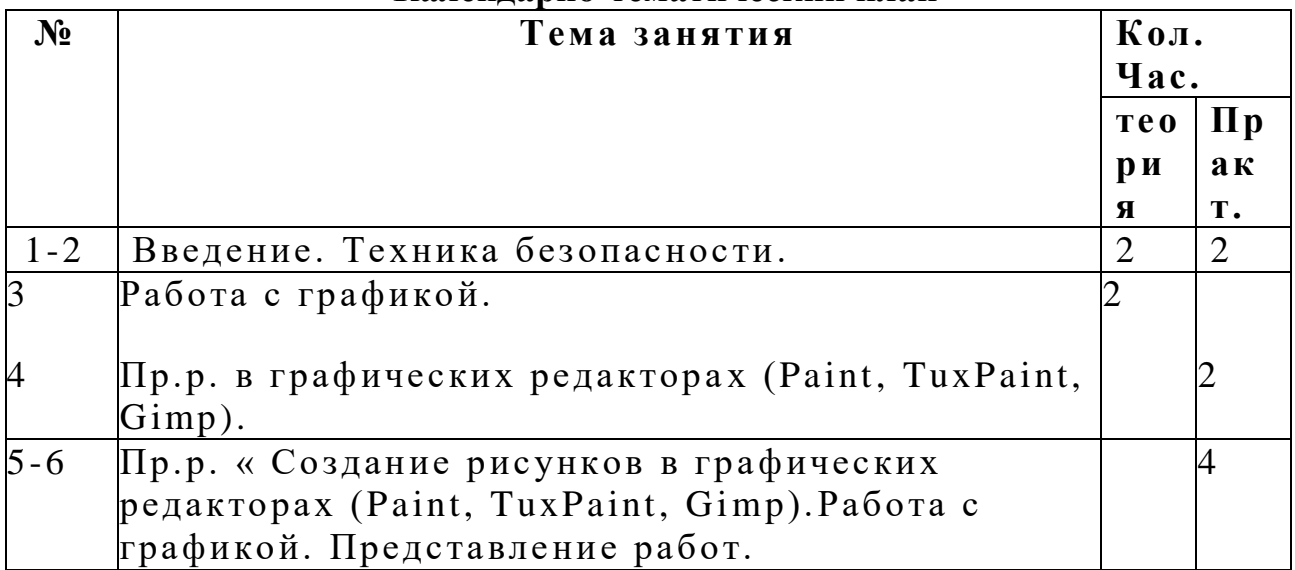

### **Календарно-тематический план**

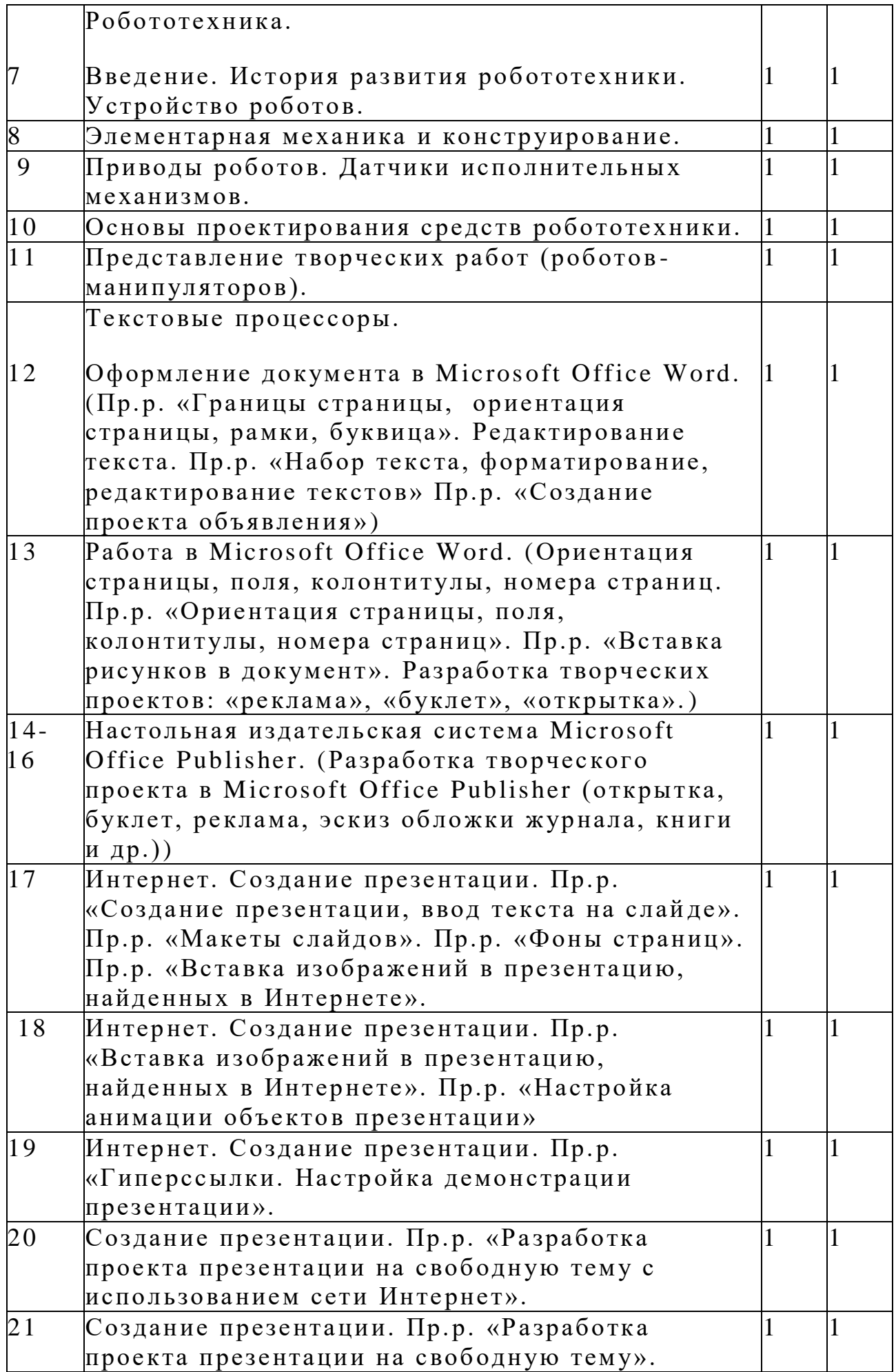

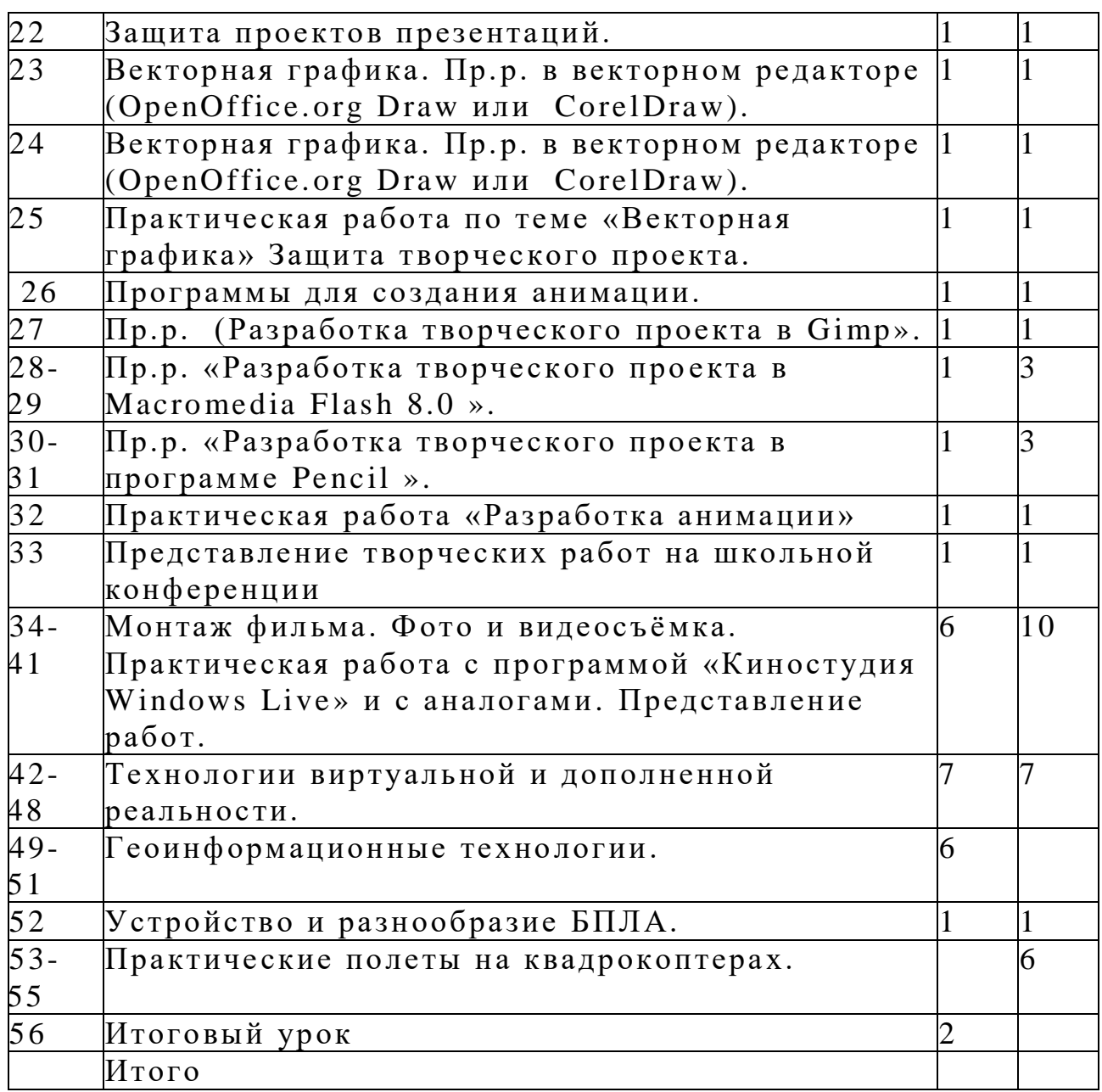

# IV. Методическое обеспечение программы

При реализации программы учитель использует различные методы обучения: объяснительно-иллюстративные, исследовательские методы, дифференцированного обучения, проектные методы. Обязательны практические работы на каждом занятии. На занятиях обязательны разработки проектов по темам программы. Способные учащиеся занимаются исследовательской деятельностью и представляют свои работы на конференциях.

Для стимулирования учебно-познавательной деятельности применяются методы: соревнования, конференции, конкурсы, выставки, поощрение и порицание.

Для контроля и самоконтроля за эффективностью обучения предварительные применяются следующие методы: (анкетирование, диагностика, наблюдение, опрос); текушие

(наблюдение, ведение таблицы результатов); тематические (защита проектов, исследовательских работ, тесты); итоговые (соревнования, участие в конференциях).

# Перечень средств ИКТ, необходимых для реализации программы

Аппаратные средства

- Компьютеры
- Проектор  $\bullet$
- Интерактивная доска  $\bullet$
- Принтер  $\bullet$
- Молем  $\bullet$

Устройства звуковой вывода информации наушники  $R\,\Pi\,\Pi$ индивидуальной работы  $\cos$ звуковой информацией

Устройства ДЛЯ ручного ввода текстовой информации и манипулирования экранными объектами клавиатура и мышь.

Устройства для записи (ввода) визуальной и звуковой информации: сканер, фотоаппарат, видеокамера, микрофон.

- Интернет.  $\bullet$
- ОС Windows или Linux.  $\bullet$
- Конструкторы по робототехнике  $\bullet$
- Световое оборудование  $\bullet$
- Кабинет виртуальной реальности  $\bullet$
- Набор квадрокоптеров

# V. Литература и источники в сети Интернет

1.soft-v3.ru>samie-populyarnie...i...macromedia-flash-8...

2.http://soft.sibnet.ru/soft/1050-macromedia-flash-professional-v8-0/

3. http://www.rastyle.com/articles/?id=24

4. http://otvet.mail.ru/question/25315054

5. http://vk.com/topic-1019611 20286922

6. http://www.capture.ru/more/flash2.html

7. http://seno.by/formaty-graficheskih

8. http://www.e-import.ru/index.php?page=767

9.Залогова Л.А. Компьютерная графика. Элективный курс: практикум.-3-е изд. - М.: Бином. Лаборатория знаний, 2014.